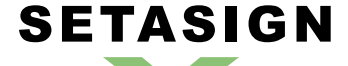

**FPDI\_Protection - Manual and Reference**

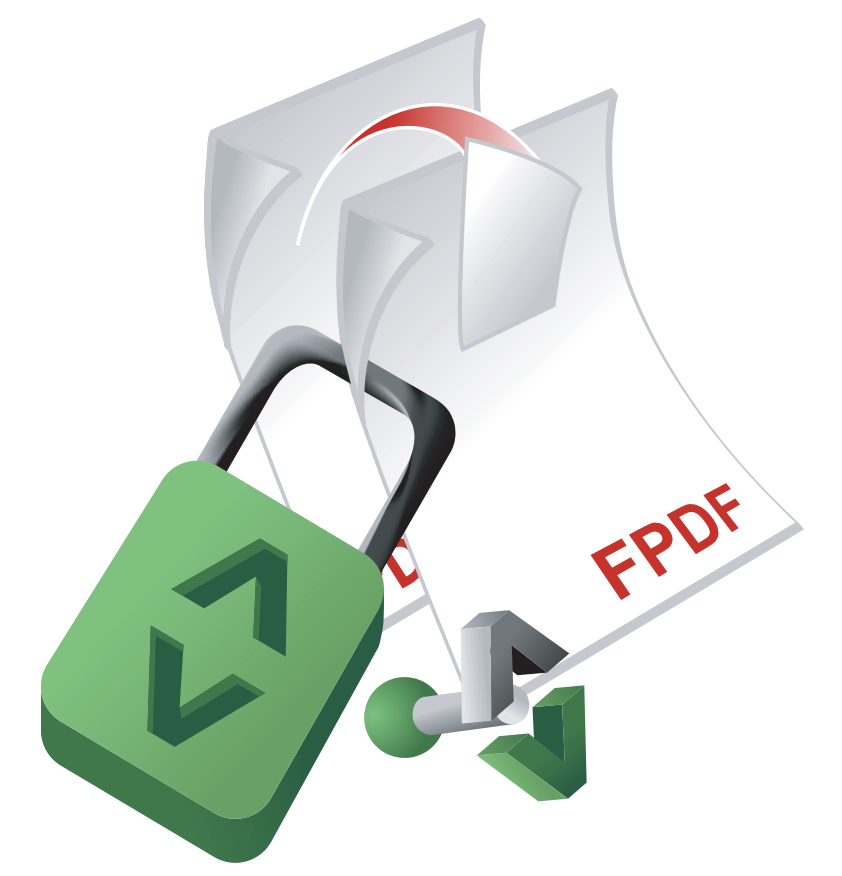

# **FPDI\_Protection** Manual and Reference

Version 1.0.4, 2011-11-01 11:46:17

Setasign - Jan Slabon Max-Planck-Weg 7 38350 Helmstedt **Germany** 

http://www.setasign.de support@setasign.de

# **SETASIGN** <u>a p</u>

FPDI\_Protection - Manual and Reference

# **Table of contents**

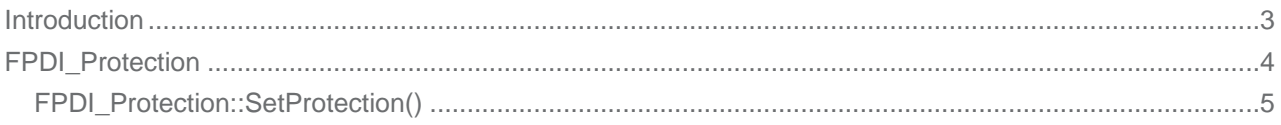

# **FPDI\_Protection - Introduction**

**SETASIGN** 

This script allows to protect the resulting PDF, that is to say prevent people from copying its content, print it or modify it. It is an extended version of the original script, released by Klemen Vodopivec on http://www.fpdf.org, to work in combination with FPDI.

Note: protecting a document requires to encrypt it, which increases the processing time a lot. This can cause a PHP time-out in some cases, especially if the document contains images or fonts.

## **FPDI\_Protection - Class**

<span id="page-3-0"></span>**SETASIGN** 

Extends **FPDI** to encrypt / protect the resulting PDF document.

*Class Overview*

*Child Classes*

FPDF\_TPL  $-$  FPDI FPDI\_Protection ♦ FPDI\_Protection\_128

*Metho[ds](https://www.setasign.de/support/manuals/fpdi/fpdi/)*

➧ FPDI\_Protection::SetProtection() Defines protection / encrypting data.

## *I[nherited Methods](#page-4-0)*

**Class:** FPDI

- ➧ FPDI::setSourceFile()
	- This method opens a file and reads the needed information.
- ➧ FPDI:[:impor](https://www.setasign.de/support/manuals/fpdi/fpdi/)tPage() This method transforms a source page to a FPDF\_TPL template.
- ➧ [FPDI::useTemplate\(\)](https://www.setasign.de/support/manuals/fpdi/fpdi/fpdi-setsourcefile/)
- ➧ [FPDI::getLastUsedP](https://www.setasign.de/support/manuals/fpdi/fpdi/fpdi-importpage/)ageBox()

### **Class:** [FPDF\\_TPL](https://www.setasign.de/support/manuals/fpdi/fpdi/usetemplate/)

- ➧ FPDF\_TPL::beginTemplate()
- ➧ FPDF\_TPL::endTemplate()
- ➧ FPDF[\\_TPL::getTem](https://www.setasign.de/support/manuals/fpdf-tpl/fpdf-tpl/)plateSize()

# <span id="page-4-0"></span>**FPDI\_Protection::SetProtection()**

## *Description*

```
FPDI_Protection extends FPDI {
       void SetProtection ( [array $permissions=array()[, string
       $user_pass=''[, string $owner_pass='']]] )
}
```
Set the permissions, owner- and userpassword.

If you don't set any password, the document will open as usual. If you set a user password, the PDF viewer will ask for it before displaying the document. The owner password, if different from the user one, can be used to get full access.

Remark: the protection against modification is for people who have the full Acrobat product.

### *Parameters*

### **\$permissions**

The set of permissions. Empty by default (only viewing is allowed).

The permission array is composed of values taken from the following ones:

### **print**

The user is allowed to print the document. If "degraded-print" is set, the user is not allowed to print in highest quality.

### **modify**

The user is allowed to modify the contents of the document by operations other than those controlled by "annot-forms".

### **copy**

The user is allowed to copy or otherwise extract text and graphics from the document, including extracting text and graphics (in support of accessibility to disabled users or for other purposes).

### **annot-forms**

The user is allowed to add or modify text annotations, fill in interactive form fields, and, if "modify" is also set, create or modify interactive form fields (including signature fields).

### **\$user\_pass**

The user password. Empty by default.

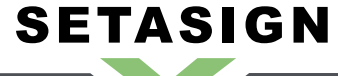

**FPDI\_Protection - Manual and Reference**

**\$owner\_pass**

The owner password. If not specified, a random value is used.